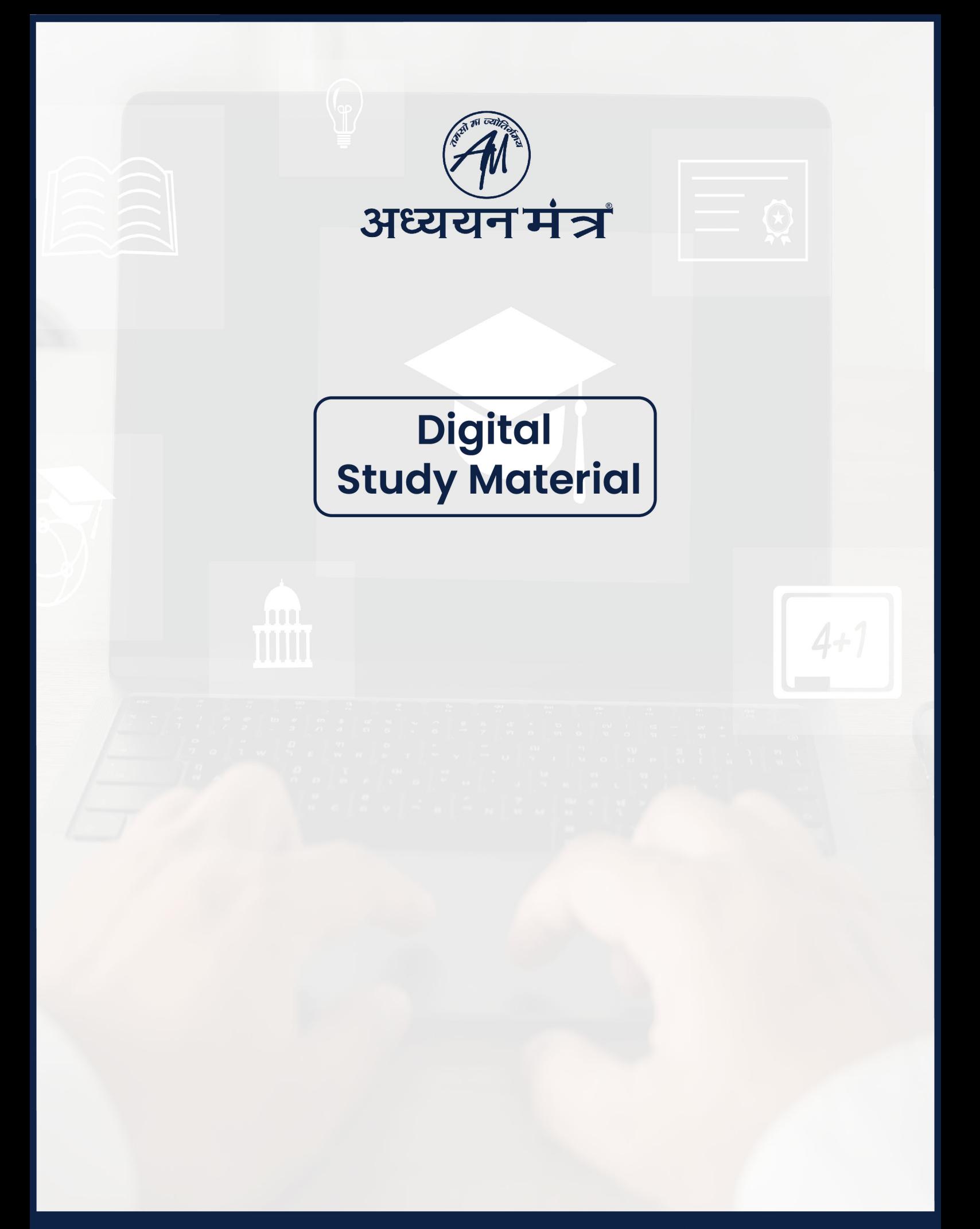

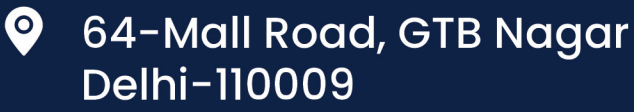

 $\bigoplus$  www.adhyayanmantra.com 95556-95557  $\blacksquare$ 

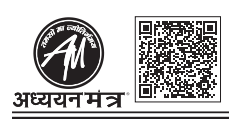

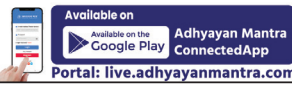

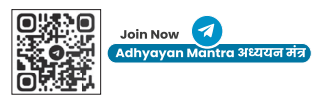

# **COMPUTER HARDWARE**

कंप्यटर हार्डवेयर

#### Computer Hardware / कंप्यूटर हार्डवेयर

It is the physical equipment required to create, use, manipulate, and store electronic data. The hardware of a computer system can be classified into CPU and peripherals. / यह इलेक्ट्रॉनिक डेटा बनाने, उपयोग करने, हेरफेर करने और स्टोर करने के लिए आवश्यक भौतिक उपकरण है। कंप्यूटर सिस्टम के हार्डवेयर को CPU और बाह्य उपकरणों में वर्गीकृत किया जा सकता है।

## **Central Processing Unit (CPU):**

CPU is a micro-processor that controls the execution of program instructions (microprocessor is programmable) while integrated circuits (ICs) perform predetermined taks only). The CPU performs the following functions: / सीपीयू एक माइक्रो-प्रोसेसर है जो प्रोग्राम निर्देशों के निष्पादन को नियंत्रित करता है (माइक्रोप्रोसेसर प्रोग्राम करने योग्य है) जबकि इंटीग्रेटेड सर्किट (आईसी) केवल पूर्व निर्धारित कार्य करता है)। सीपीयू निम्नलिखित कार्य करता है:

- (a) Arithmetic operations / अंकगणितीय संचालन
- (b) Logical operations / तार्किक संचालन
- (c) Input/output operations / इनपुट / आउटपुट संचालन
- (d) Data manipulations / डेटा मेनीपुलेशन

Main CPU Components: To carry out the functions as mentioned earlier, CPU has the following components: / मुख्य CPU अघटक: जैसा कि पहले बताया गया है, कार्यों को पूरा करने के लिए, CPU में निम्नलिखित घटक होते हैं:

- (a) Arithmetic Logic Unit (ALU): It performs various calculations such as addition, subtraction, division, multiplication, comparison, and so on. / अंकगणितीय तर्क इकाई (एएलयू): यह विभिन्न गणना जैसे कि जोड़, घटाव, भाग, गणा. तलना आदि करता है।
- (b) Control Unit: It coordinates the operation of harware, the flow and execution of data, and instructions that are fed into memory or main storage via CPU. / कट्रोल यूनिट: यह हार्डवेयर के संचालन, डेटा के प्रवाह और निष्पादन का समन्वय करता है, और निर्देश जो सीपीयू के माध्यम से मेमोरी या मुख्य भंडारण में फीड किए जाते हैं।
- (c) Memory Unit (main storage): In holds data instructions, intermediate results, and final results ready for output. The data and instructions are passed from the main store into ALU or to and from storage device under the control of CU. / मेमोरी यूनिट (मुख्य भंडारण): डेटा निर्देश, मध्यवर्ती परिणाम और आउटपुट के लिए तैयार अंतिम परिणाम रखता है। डेटा और निर्देश मुख्य स्टोर से ALU में या CU के नियंत्रण में स्टोरेज डिवाइस से पास किए जाते हैं।

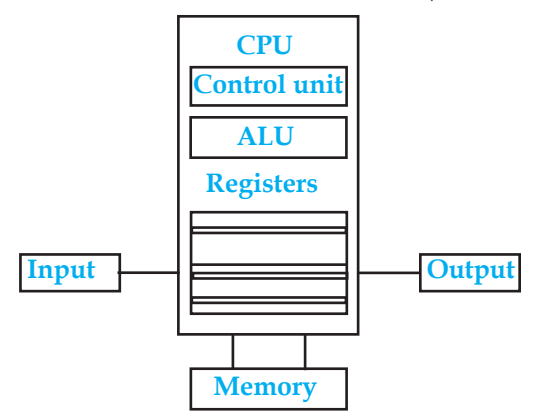

Now computers hold megabytes or even gigabytes of data. A megabyte is a unit of one million bytes; a gigabyte is one billion bytes, and a terabyte is one trillion bytes. If a computer has a memory of 64 megabytes, then it can hold 64

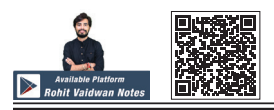

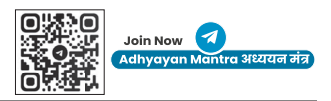

million bytes of information. / अब कंप्यूटर मेगाबाइट या गीगाबाइट डेटा भी रखते हैं। एक मेगाबाइट दस लाख बाइट्स की एक इकाई है; एक गीगाबाइट एक बिलियन बाइट है, और एक टेराबाइट एक टिलियन बाइट है। अगर कंप्यूटर की मेमोरी 64 मेगाबाइट है, तो यह 64 मिलियन बाइट्स को जानकारी रख सकता है।

**Set of Registers:** Within CPU, there are a number of high speed, special purpose, memory units called registers. These registers carry out critical functions in the execution of programmes. They are used for storing small information. <mark>/ रजिस्टरों का सेट</mark>: सीपीयू के भीतर, कई उच्च गति, विशेष प्रयोजन, मेमोरी इकाइयां होती हैं जिन्हें रजिस्टर कहा जाता है। ये रजिस्टर कार्यक्रमों के निष्पादन में महत्वपूर्ण कार्य करते हैं। इनका उपयोग छोटी-छोटी सूचनाओं को संग्रहित करने के लिए किया जाता है।

**Motherboard:** The computer's main circuit board, which contains the CPU, the memory, and expansion slots for additional circuit boards are called adapters or cards. / <del>मदरबोर्ड:</del> कंप्यूटर का मुख्य सर्किट बोर्ड, जिसमें सीपीयू, मेमोरी और अतिरिक्त सर्किट बोर्ड के लिए एक्सपेंशन स्लॉट होते हैं, एडेप्टर या कार्ड कहलाते हैं।

**Buses:** A set of parallel wires for connecting the CPU of a computer of all other input-output devices. Data can be transmitted in two directions, from and to the CPU. / बसें: अन्य सभी इनपुट-आउटपुट उपकरणों के कंप्यूटर के सीपीयू को जोड़ने के लिए समानांतर तारों का एक सेट। डेटा को दो दिशाओं में प्रेषित किया जा सकता है. सीपीय से और उसके लिए।

## **Peripheral Devices / परिधीय उपकरणों**

A peripheral device is any device which can be connected to a computer. This term includes monitors, keyboards, mouse, webcams, drawing pads, joystick, modems, printers, scanners, interactive whiteboards, drive wheel, and so on. / एक परिधीय उपकरण कोई भी उपकरण है जिसे कंप्यूटर से जोडा जा सकता है। इस शब्द में मॉनिटर, कीबोर्ड, माउस, वेबकैम, ड्राइंग पैड, जॉयस्टिक, मोडेम, प्रिंटर, स्कैनर, इंटरएक्टिव व्हाइटबोर्ड, डाइव व्हील आदि शामिल हैं।

#### Input Devices / इनपुट डिवाइस

Any device that is capable of inputting information into a computer system, for example, key-board, microphone, mouse, scanner, webcame and so on. / कोई भी उपकरण जो कंप्यूटर सिस्टम में जानकारी इनपुट करने में सक्षम है. उदाहरण के लिए. की-बोर्ड, माइक्रोफोन, माउस, स्कैनर, वेबकैम आदि।

# **Output Devices / आउटपुट डिवाइस**

Output devices are basically meant for anyting that comes out of a computer after being processed. These include monitor, headphone, printers, speakers, plotters, and VDUs (visual display units). / आउटपुट डिवाइस मूल रूप से किसी भी चीज के लिए होते हैं जो संसाधित होने के बाद कंप्यूटर से बाहर आती है। इनमें मॉनिटर, हेडफोन, प्रिंटर, स्पीकर, प्लॉटर और वीडीय (विजुअल डिस्प्ले यूनिट) शामिल हैं।

#### **Storage Devices / भंडारण उपकरणों**

Computer data storage, often called memory, refers to computer components and recording media which retains the digital data. Memory refers to the temporary internal storage areas within a computer. The term memory is usually used as a shorthand for physical memory, which refers to the actual chips capable of holding data. Some computers also use virtual memory, which expands physical memory onto a hard drive. / कंप्यूटर डेटा स्टोरेज, जिसे अक्सर मेमोरी कहा जाता है, कप्यूटर घटकों और रिकॉर्डिंग मीडिया को संदर्भित करता है जो डिजिटल डेटा को बरकरार रखता है। मेमोरी एक कप्यूटर के भीतर अस्थायी आंतरिक भंडारण क्षेत्रों को संदर्भित करता है। स्मृति शब्द का प्रयोग आमतौर पर भौतिक स्मृति के लिए एक आशुलिपि के रूप में किया जाता है, जो डेटा ध ारण करने में सक्षम वास्तविक चिप्स को संदर्भित करता है। कुछ कंप्यूटर वर्चुअल मेमोरी का भी उपयोग करते हैं, जो हार्ड ड्राइव पर भौतिक मेमोरी का विस्तार करता है।

# **Memory / मेमोरी**

Memory is that part of a computer which stores information. / मेमोरी कंप्यूटर का वह भाग है जो सूचनाओं को संग्रहित करता है।

# **Memory is classified as:**

(1) Primary storage and

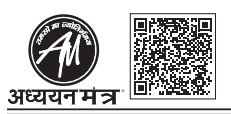

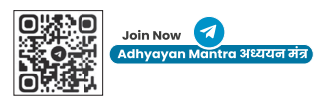

(2) Secondary storage

## (1) Primary storage: / प्राइमरी स्टोरेज:

It consists of RAM and ROM. In primary memory, data is nt stored permanently, but temporarily. After getting off data is erased from the memory of computer. These are considered as short term memory. / इसमें RAM और ROM होता है। प्राथमिक मेमोरी में, डेटा को स्थायी रूप से नहीं बल्कि अस्थायी रूप से संग्रहीत किया जाता है। कंप्यटर ऑफ होने के बाद मेमोरी से डाटा मिट जाता है। इन्हें शॉर्ट टर्म मेमोरी माना जाता है।

**A. Random Access Memory (RAM):** It is also termed as the main memory. It is the temporary memory (volatile) that allows information to be stored randomly and accessed quickly and directly (without the need to go through intervening data). / रैंडम एक्सेस मेमोरी ( रैम ): इसे मुख्य मेमोरी भी कहा जाता है। यह अस्थायी मेमोरी (अस्थिर) है जो जानकारी को बेतरतीब ढंग से संग्रहीत करने और जल्दी और सीधे एक्सेस करने की अनुमति देती है (बिना हस्तक्षेप करने वाले डेटा के माध्यम से जाने की आवश्यकता के बिना।

A computer can both write data into RAM and read data from RAM. Every time a user turns on his/her computer, a set of operating instructions is copied from the hard disk into RAM. These instructions, which help control basic computer functions, remain in RAM until the computer is turned off. As soon as the power is turned off. whatever data was in RAM disappears. / एक कंप्यूटर RAM में डेटा लिख सकता है और RAM से डेटा पढ सकता है। हर बार जब कोई उपयोगकर्ता अपने कंप्यूटर को चालू करता है, तो ऑपरेटिंग निर्देशों का एक सेट हार्ड डिस्क से रैम में कॉपी हो जाता है। कंप्यूटर के बुनियादी कार्यों को नियंत्रित करने में मदद करने वाले ये निर्देश कंप्यूटर बंद होने तक RAM में रहते हैं। जैसे ही बिजली बंद हो जाती है। RAM में जो भी डाटा था वो गायब हो जाता है.

- **B. Read-only Memory (ROM):** It is the permanent memory of a computer; a set of instructions that has been built into the computer by the manufacturer and cannot be accuesed or changed by the user. It only permits the user to read data. Computers almost always contain a small amount of ROM that holds instructions for starting up the computer. / रीड-ओनली मेमोरी ( ROM ): यह कंप्यूटर की स्थायी मेमोरी है: निर्देशों का एक सेट जो निर्माता द्वारा कंप्यटर में बनाया गया है और उपयोगकर्ता द्वारा आरोपित या परिवर्तित नहीं किया जा सकता है। यह केवल उपयोगकर्ता को डेटा पढने की अनुमति देता है। कंप्यूटर में लगभग हमेशा थोड़ी मात्रा में ROM होता है जो कंप्यूटर को शुरू करने के लिए निर्देश रखता है।
	- **i. Programmable Read-only Memory (PROM):** A PROM is a memory chip on which you can store a program. Once the PROM has been used, you cannot wipe it clean and use it to store something else. like ROMs, PROMs are non-volatile. / प्रोग्रामेबल रीड-ओनली मेमोरी ( PROM ): PROM एक मेमोरी चिप है जिस पर आप एक प्रोग्राम स्टोर कर सकते हैं। एक बार PROM का उपयोग हो जाने के बाद, आप इसे साफ नहीं कर सकते हैं और इसका उपयोग कुछ और स्टोर करने के लिए कर सकते हैं। रोम की तरह, PROM गैर-वाष्पशील हैं।
	- **ii. Erassable Programmable Read-only Memory (EPROM):** An EPROM is a special type of PROM that can be erased by exposing it to ultraviolet light / <mark>इरेजेबल प्रोग्रामेबल रीड-ओनली मेमोरी ( EPROM ): एक</mark> EPROM एक faशेष प्रकार का PROM है जिसे पराबैंगनी प्रकाश के संपर्क में लाकर मिटाया जा सकता है।
	- **iii. Electrically Erasable Programmable Read only Memory (EEPROM):** An EEPROM is special type of PROM that can be erased by exposing it to an electrical charge. It is also termed as flash memory. / इलेक्ट्रिकली इरेजेबल प्रोग्रामेबल रीड ओनली मेमोरी (EEPROM): एक EEPROMएक विशेष प्रकार का PROM है जिसे विद्युत आवेश के संपर्क में लाकर मिटाया जा सकता है। इसे फ्लैश मेमोरी भी कहते हैं।

#### 2. **Secondary storage: / द्वितीयक स्टोरेज:**

It is also termed as auxiliary storage. Secondary memory/storage is the slowest and the cheapest form of memory. It cannot be processed directly by the CPU. It must first be copied into primary storage (RAM). / इसे सहायक भण्डारण भी कहते हैं। सेकेंडरी मेमोरी/स्टोरेज मेमोरी का सबसे धीमा और सस्ता रूप है। इसे सीधे CPU द्वारा प्रोसेस नहीं किया जा सकता है। इसे पहले प्राइमरी स्टोरेज (RAM) में कॉपी करना होगा।

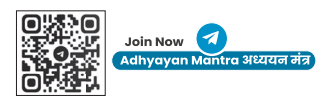

Secondary memory devices include magnetic disks like hard drives and floppy disks; optical disks such as CDs and CD-ROMs; and magnetic tapes, which were the first forms of secondary memory. In computer disk storage, a sector is a subdivision of a track on a magnetic disk such as CDs and CD-ROMs; and magnetic tapes, which were the first forms of secondary memory. In computer disk storage, a sector is a subdivision of a track on a magnetic disk or optical disk. Each sector stores a fixed amount of user-accessible data, traditionally 512 bytes for hard drives and 2048 bytes for CD-ROMs and DVD-ROMs. / द्वितीयक स्मृति उपकरणों में हार्ड डाइव और फ्लॉपी डिस्क जैसे चुंबकीय डिस्क शामिल हैं; सीडी और सीडी-रोम जैसे ऑप्टिकल डिस्क; और चुंबकीय टेप, जो द्वितीयक मेमोरी के पहले रूप थे। कंप्यूटर डिस्क स्टोरेज में, एक सेक्टर सीडी और सीडी-रोम जैसे चुंबकीय डिस्क पर टैक का एक उपखंड है: और चुंबकीय टेप, जो द्वितीयक मेमोरी के पहले रूप थे। कंप्यूटर डिस्क स्टोरेज में, एक सेक्टर चुंबकीय हिस्क या ऑप्टिकल डिस्क पर टैक का उपखंड होता है। प्रत्येक क्षेत्र एक निश्चित मात्रा में उपयोगकर्ता-सलभ डेटा संग्रहीत करता है. पारंपरिक रूप से हार्ड डाइव के लिए 512 बाइट्स और सीडी-रोम और डीवीडी-रोम के लिए 2048 बाइट्स।

Storage devices can be divided into two categories: / स्टोरेज उपकरणों को दो श्रेणियों में विभाजित किया जा सकता है:

- **1. Internal:** They reside within a computer. Hard disk is an example of a magnetic disk on which computer data can be stored. They usually hold more data and are conventionally caster. / आंतरिक: वे एक कंप्यूटर के भीतर रहते हैं। हार्ड हिस्क एक चुंबकीय डिस्क का एक उदाहरण है जिस पर कंप्यूटर डेटा संग्रहीत किया जा सकता है। वे आमतौर पर अधिक डेटा रखते हैं और पारंपरिक रूप से ढलाईकार होते हैं।
- **2. External:** They are portable and usually removable storage devices. USB flash drive (commonly termed as pen drive), CD, digital video disk (DVD), blu-ray disc, are certain examples. / बाहरी: वे पोर्टेबल और आमतौर पर रिमूवेबल स्टोरेज डिवाइस होते हैं। यूएसबी फ्लैश ड्राइव (आमतौर पर पेन ड्राइव कहा जाता है), सीडी, डिजिटल वीडियो डिस्क (डीवीडी), ब्लू-रे डिस्क, कुछ उदाहरण हैं।

USB flash drives look like a small flat pen. They may have large storage capacity and they can be plugged into any computer with a USB socket. Flash drives are also commonly referred to as **pen drives or memory sticks**. / USB फ्लैश ड़ाइव एक छोटे फ्लैट पेन की तरह दिखती है। उनके पास बडी भंडारण क्षमता हो सकती है और उन्हें USB सॉकेट के साथ किसी भी कंप्यूटर में प्लग किया जा सकता है। फ्लैश ड्राइव को आमतौर पर पेन ड्राइव या मेमोरी स्टिक भी कहा जाता है।

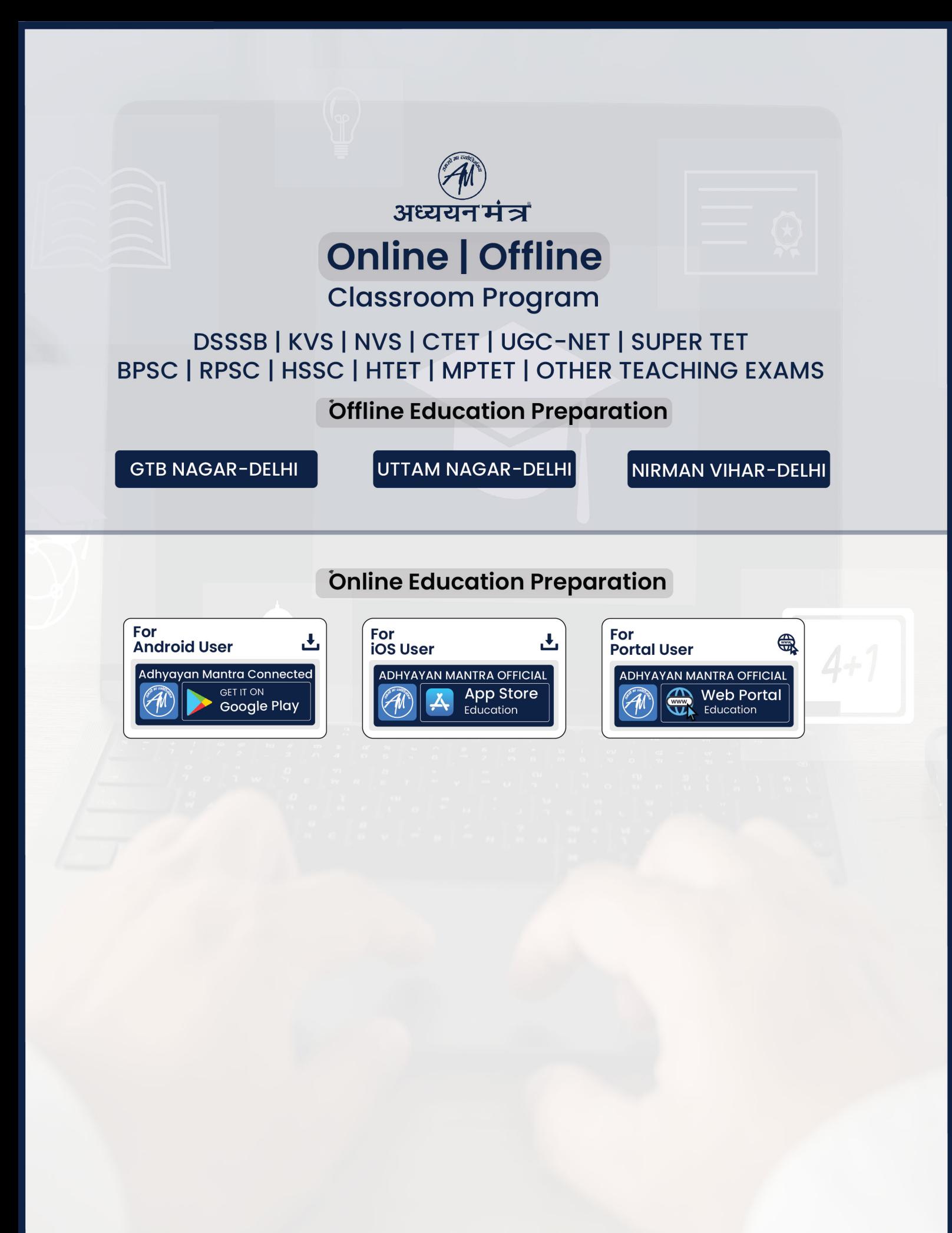

- **Web: www.adhyaranman.com Delhi-110009**
- **Connecting Platforms [6]**
	- 95556-95557